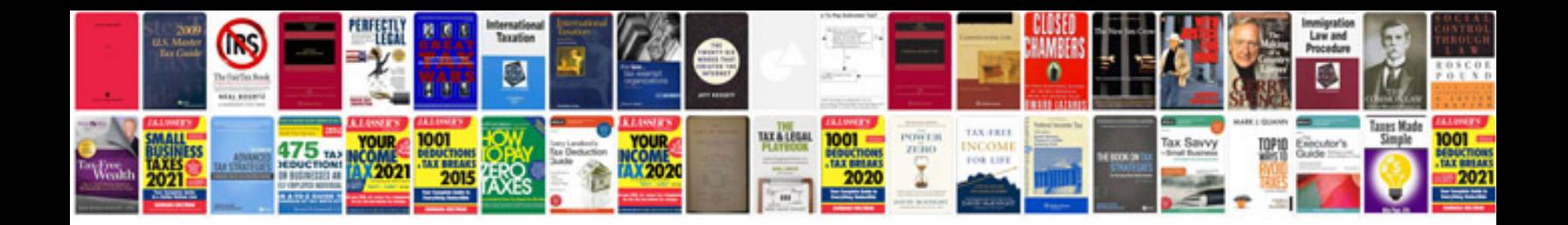

**Cara merubah format file ke**

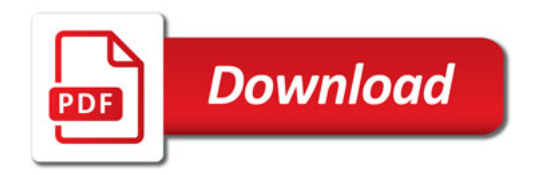

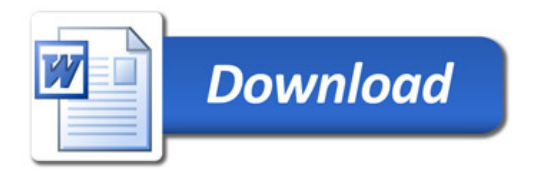